# Activité 4 : Le sol et ses êtres vivants.

### **Capacité :** N – Mobiliser des outils numériques.

Nous allons utiliser un logiciel afin de comprendre le rôle du sol dans la décomposition de la matière organique. Lance le logiciel « Le sol »

#### **Atelier 1 : Les différents composants du sol.**

#### **Consignes :**

- 1. Dans le sommaire, clique sur « Les constituants »
- 2. Réalise l'activité proposée.
- 3. Complète le tableau ci dessous avec les informations apportées par cet atelier.

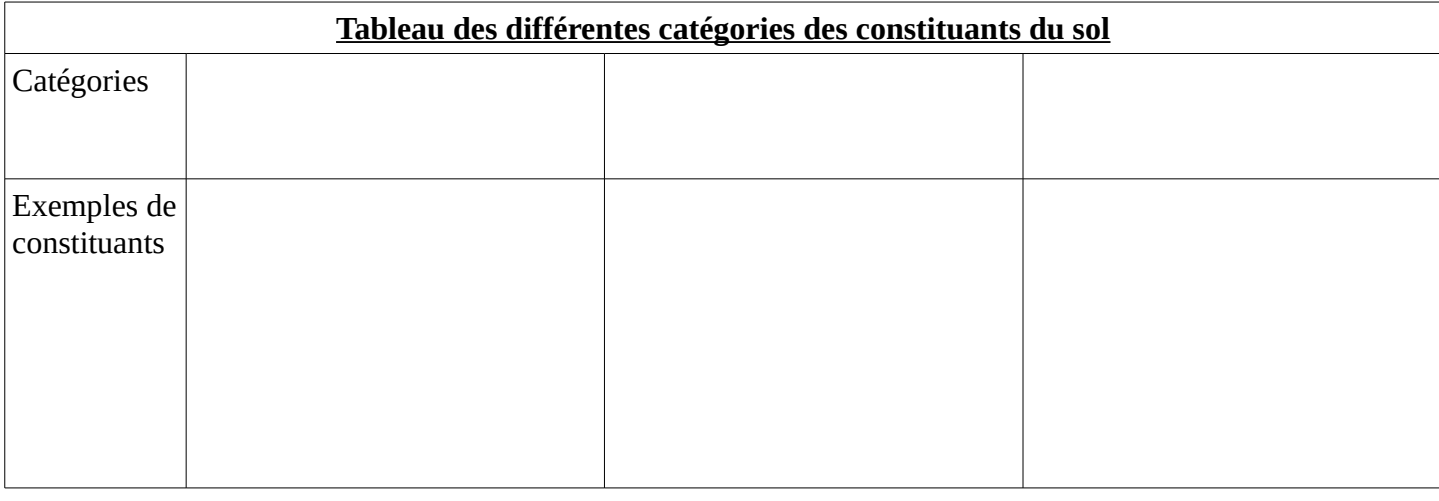

### **Atelier 2 : L'organisation du sol.**

....…..…..…..…..…..…..…....…....…....…..…………………….….…….........................................................…............…..………. …...........................…...…..................….………………………………………....…….…….…..…..…..…..…..…..…..….…..….….……..

### **Consignes :**

- 1. Dans le sommaire, clique sur « Formation des sols ».
- 2. Clique sur l'onglet « Situer le sol »
- 3. Complète le document ci dessous avec les informations apportées par cet atelier.

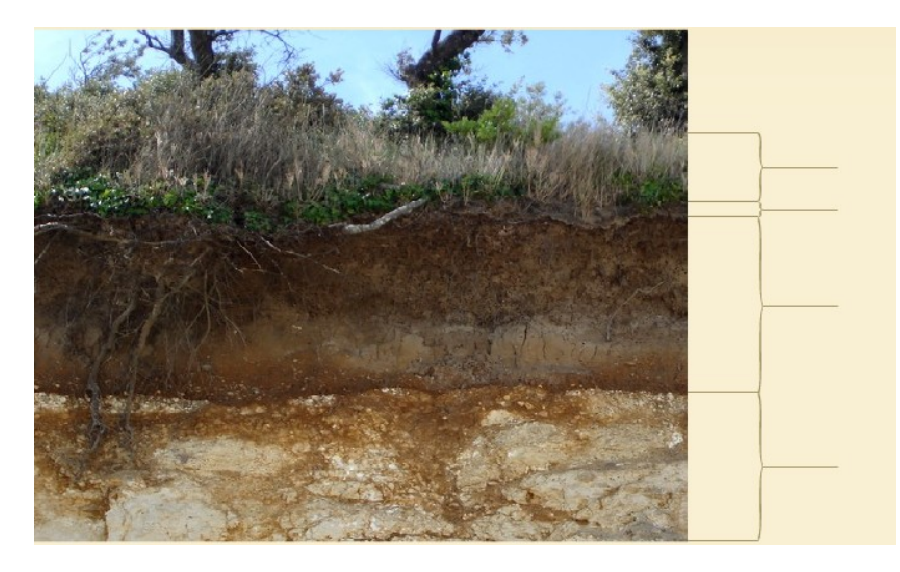

De quoi est composée la litière ?

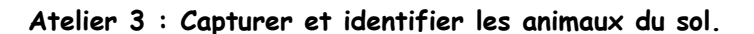

#### **Consignes :**

- 1. Dans le sommaire, clique sur « faune et microfaune ».
- 2. Clique sur « Comment la collecter ? »
- 3. Complète le schéma de l'appareil de Berlèse ci
- dessous avec les informations apportées par cet atelier. 4. Lance l'animation en cliquant sur l'interrupteur.

Explique pourquoi les animaux de la litière tombent dans le récipient contenant de l'alcool.

.......…............................................…....…....…...…... ….............…......................…...................….....…....... …........................................…...........................……..

5. Clique sur la flèche située en haut, à gauche, pour revenir en arrière.

6. Clique sur « Comment l'identifier ? »

7. Utilise la clé pour identifier quelques espèces d'animaux du sol.

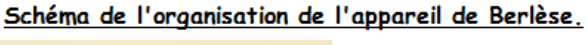

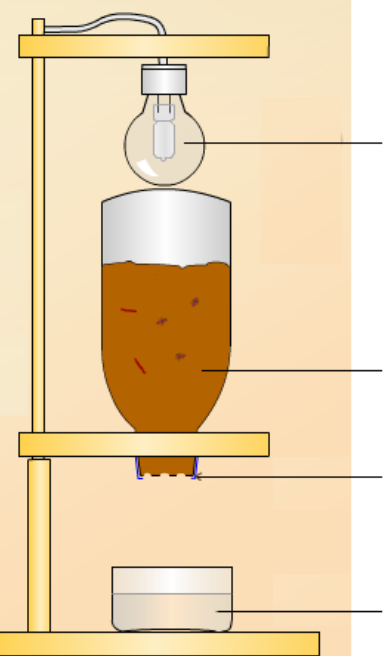

**Atelier 4 : Réaliser le réseau alimentaire des animaux du sol..**

## **Consignes :**

- 1. Dans le sommaire, clique sur « réseaux alimentaires ».
- 2. Utilise les données du tableau pour retrouver chaque maillon du réseau alimentaire en déplaçant les photos.
- 3. Utilise les données du logiciel pour compléter le réseau alimentaire des êtres vivants du sol.

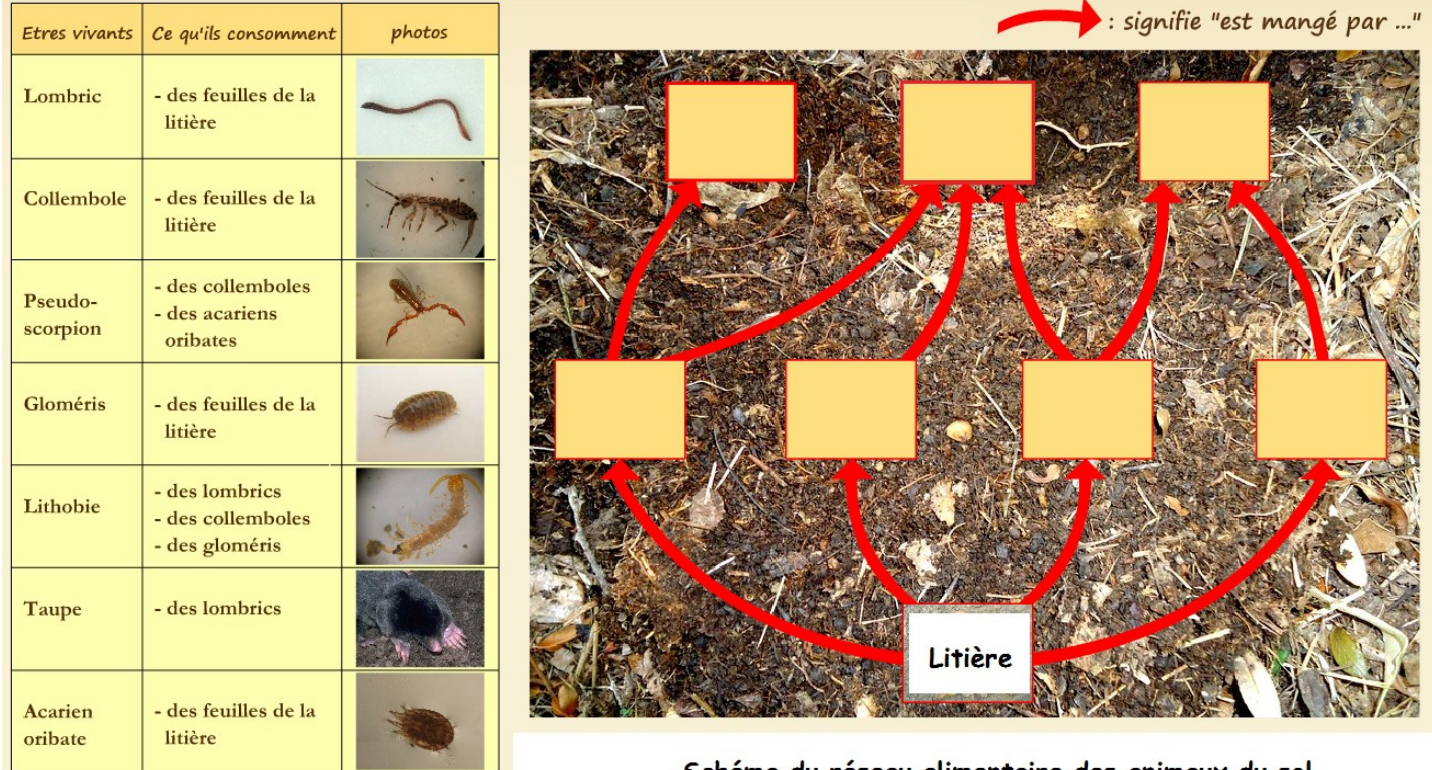

Schéma du réseau alimentaire des animaux du sol.